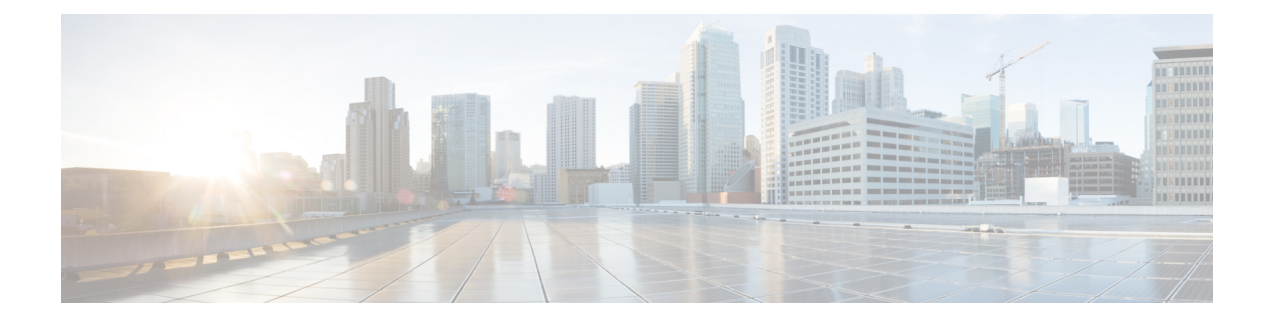

# **Getting Started**

This chapter contains the following section:

• Getting [Started,](#page-0-0) on page 1

## <span id="page-0-0"></span>**Getting Started**

This section will guide you on how to install and manage your device.

Click on **Getting Started** to access the page where you can use the various links and follow the on-screen instructions to quickly configure your switch.

#### **Initial Setup**

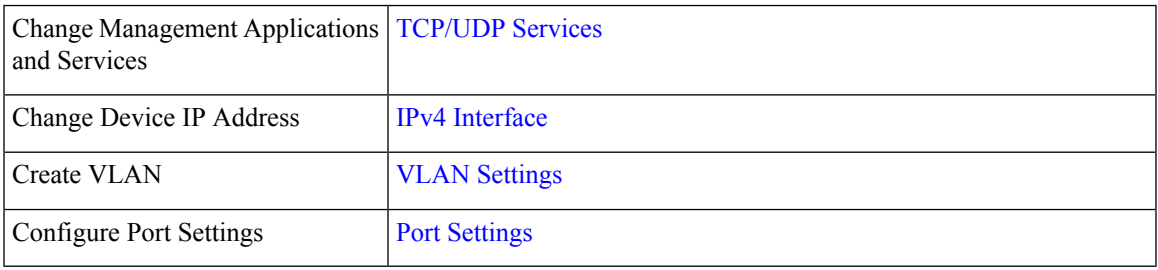

#### **Device Status**

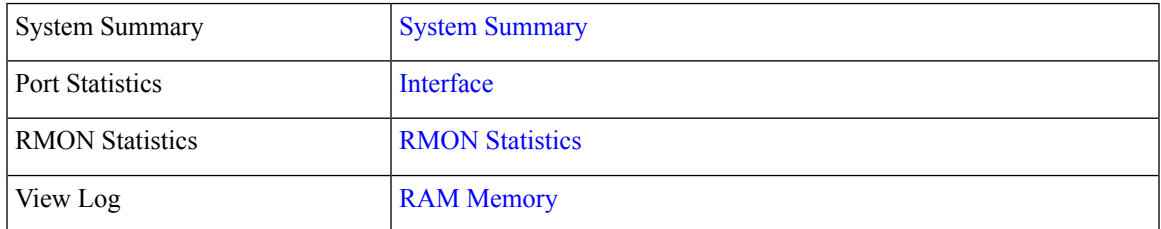

### **Quick Access**

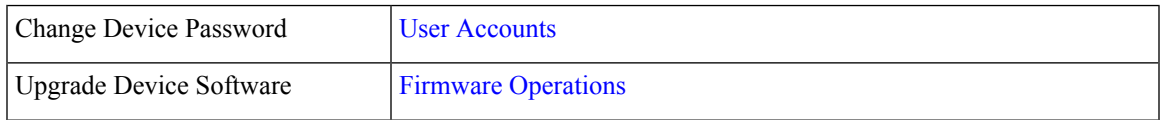

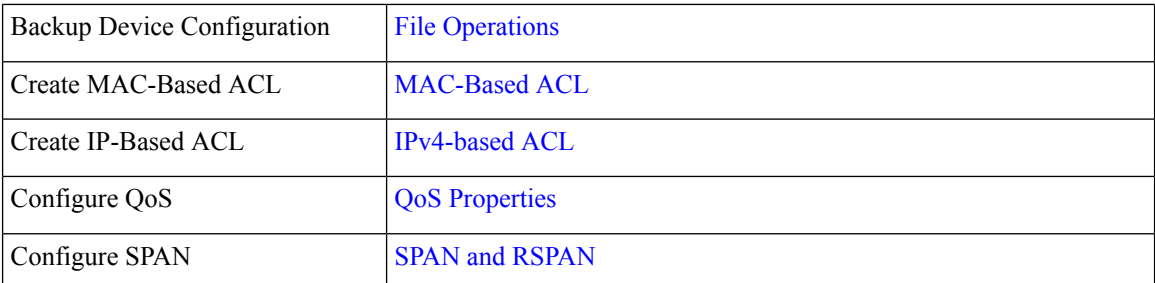

There are two hot links on the Getting Started page that take you to Cisco web pages for more information. Clicking on the Support link takes you to the device product support page, and clicking on the Forums link takes you to the Support Community page.